### **PRISM** and CTMC

Mario Binder WS 2017/2018

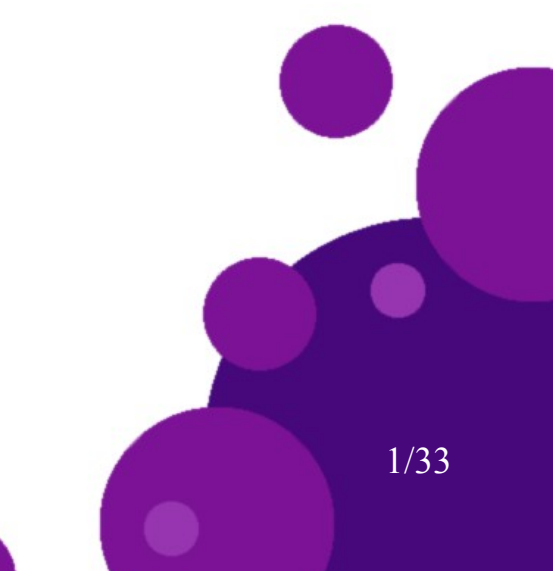

## Outline

- Introduction
- CTMC
- PRISM
- PRISM and CTMC
- Summary

## Introduction

- A model checker is a program that decides if a set of given **properties** hold in every state of a **model**
- A model could be anything. It could be a simple FSM or an electronic circuit
- A property is usually described with a set of logical operators and variables. Every property has a **truth value**
- There are also different languages for describing properties. A few examples:
	- CTL
	- $+$  TL  $-$
	- PCTL

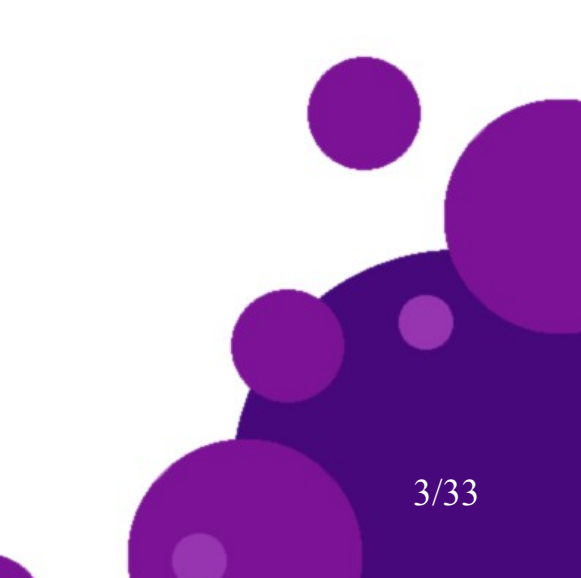

# Computational Tree Logic

- **Computational Tree Logic(CTL)** has all operators from predicate logic plus two quantifiers and a few temporal operators. It operates on **paths**
- A path or trace is a sequence of states, representing a execution of a model
- Additional Quantifiers:
	- $-$  A $\phi$  :  $\phi$  has to hold in all subsequent paths
	- $-$  E $\phi$  : there exists one or more paths where  $\phi$  holds

- Temporal Operators:
	- Next (X)
	- Globally(G) and Finally(F)
	- Until(U) and Weak Until(W)

#### Example for a model(Kripke Structure):

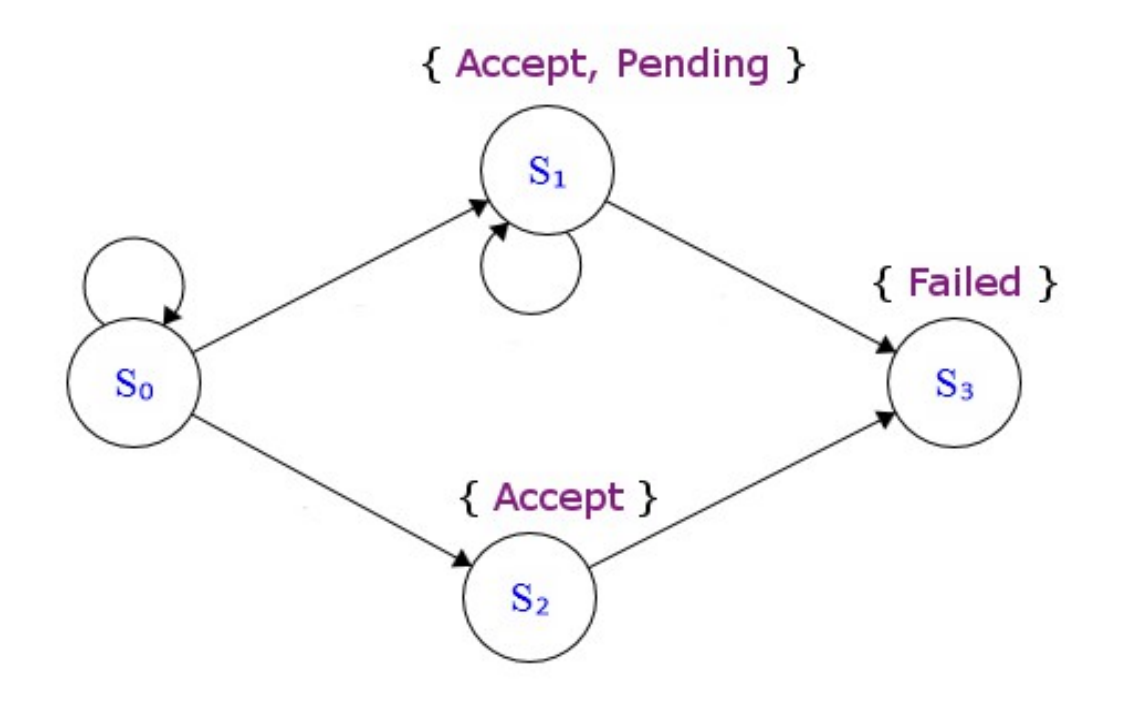

Example properties in CTL:

- (AX *Accept*)(S<sub>o</sub>) → False
- $\bullet$  (EF *Failed*)(S<sub>1</sub>)  $\rightarrow$  True
- (AG *Pending*)(S<sub>2</sub>) → False
- $(A (Accept \cup Failed))$  $(S_1) \rightarrow True$

# Stochastic Model Checking

- **Stochastic** model checking is a part of probabilistic model checking, meaning that the model has probabilistic behaviour
- In addition to check if a model satisfies some properties, it also can determine the **likelihood** of reaching a specific state

- Examples for model types, where we can describe probabilistic behaviour:
	- **Discrete-time Markov chains**
	- **Continuous-time Markov chains**
- Furthermore, the property language has to be probabilistic as well

## Outline

- Introduction
- CTMC
- PRISM
- PRISM and CTMC
- Summary

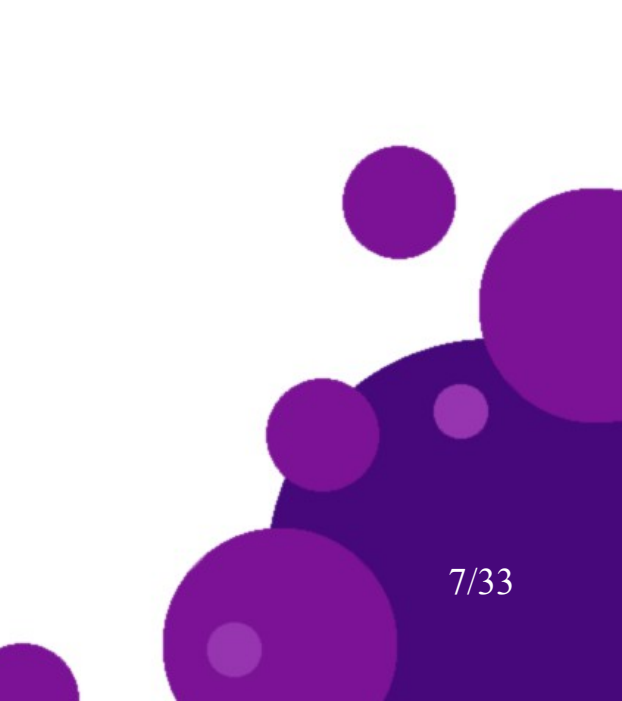

### Continuous-time Markov chain

- Continuous-time Markov chains(ctmc) are essentially Kripke structures with transition **firing rates**
- Example from before:

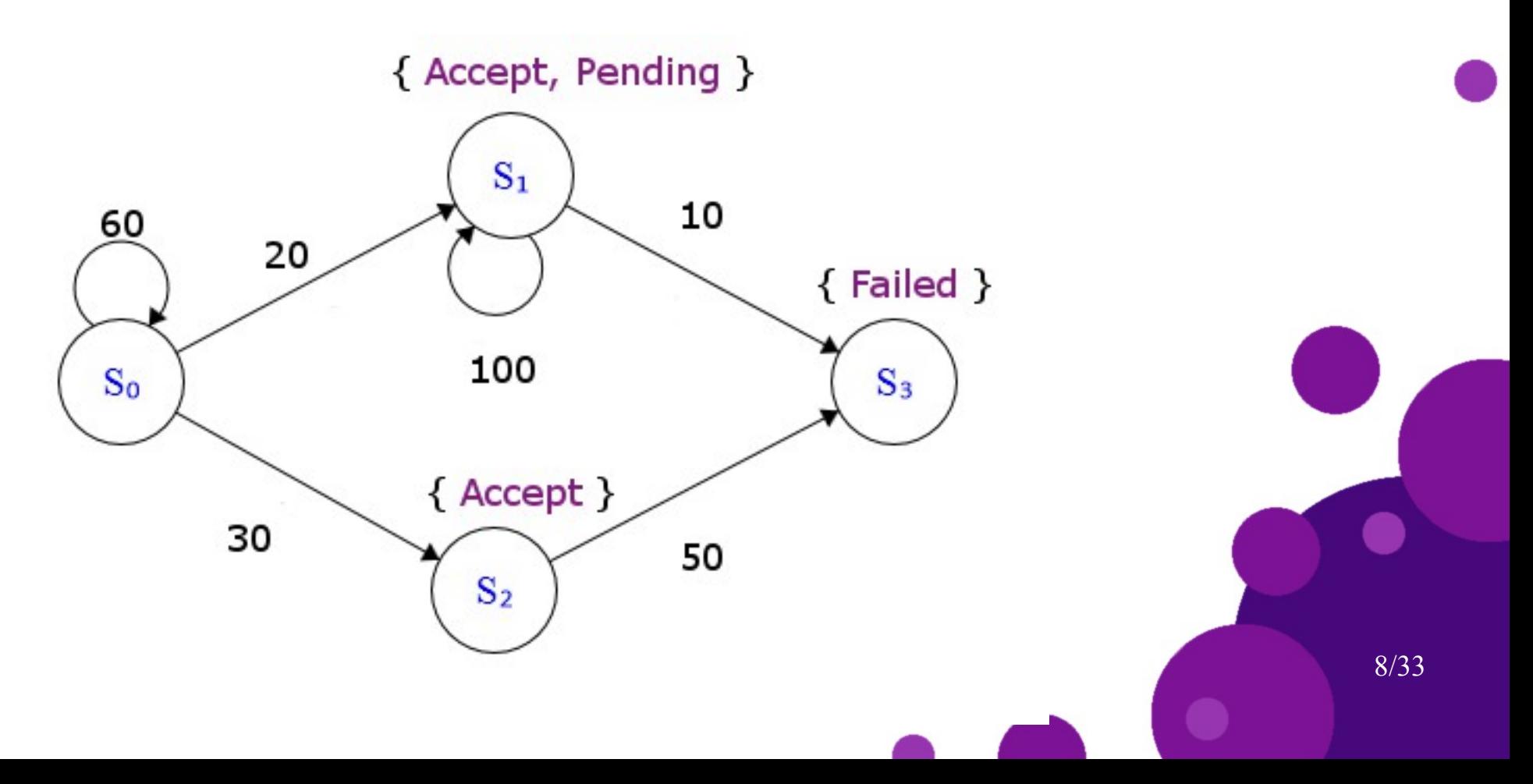

- A firing rate determines how often per time interval **t**(e.g. seconds) the transition is made
- The probability of a transition to be triggered is  $1-e^{-R(s,s')\ast t}$ where R(s, s') is the rate
- E.g. R(**S<sup>0</sup>** , **S<sup>1</sup>** ) in our example was 20. The probability of this transition to be triggered within one second is therefore  $1-e^{-20}$

- If there is more than one transition with  $R(s, s') > 0$ → the next state is decided by a **race condition**
- This means that the first transition that is triggered determines the next state

## CTMC and Probabilities

- We can also calculate the probabilities of the next states, producing another DTMC
- The **total rate** or **exit rate** E(s) of a state is the sum of all transition rates  $R(s,s')$
- The probability of a transition is then
- Example from before:

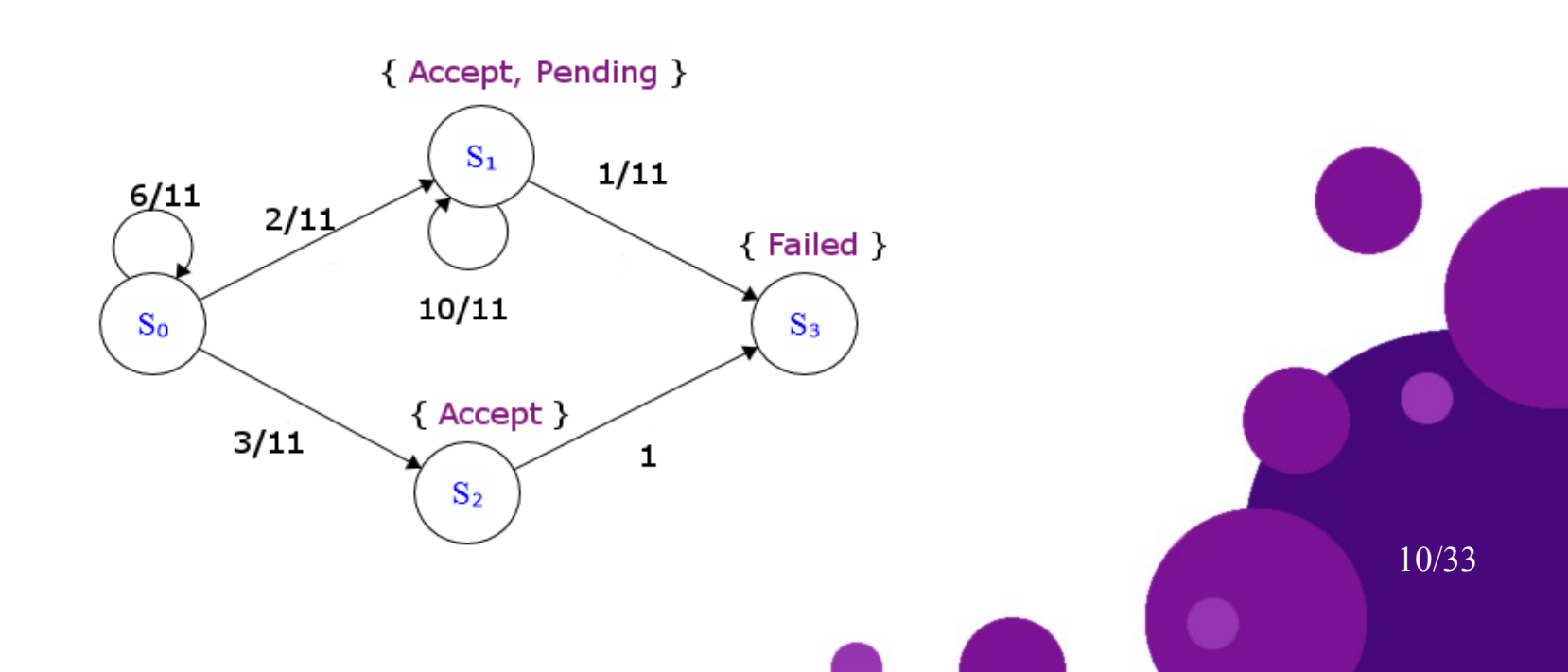

 $E(s)$ 

## Continuous Stochastic Logic

- **Continuous Stochastic Logic(CSL)** is an extension of CTL
- Removed:
	- All **temporal logic operators**(Global, Finally, etc.) except Next(X)
	- **Quantifiers**
- Added:
	- $-$  Two probabilistic operators  $\rightarrow$  see **next slide**
	- **Time-bounded Until**(e.g. a  $U^{[0.3, 1.5]}$ b)
	- All other temporal logic operators can be derived from the bounded until and are consequently also **time-bounded**

### Transient-State and Steady-State Behaviour

- To understand the two probabilistic operators, we first have to cover **transient-state** and **steady-state behaviour**
- Transient-state behaviour:
	- Behaviour/State at instant **t**
	- E.g. (F[10, 10] *Accept*) → **t** = 10
	- Probability-Operator P: P<sub>>0.8</sub>(F<sup>[10, 10]</sup> **Accept**)
	- Can be used for bounds too: P<sub>>0.8</sub>(F<sup>[0, 10]</sup> **Accept**)

- Steady-state behaviour:
	- Behaviour/State at **t ∞** →
	- Steady-state operator S: S<sub><0.2</sub>(Accept)

#### Example from before:

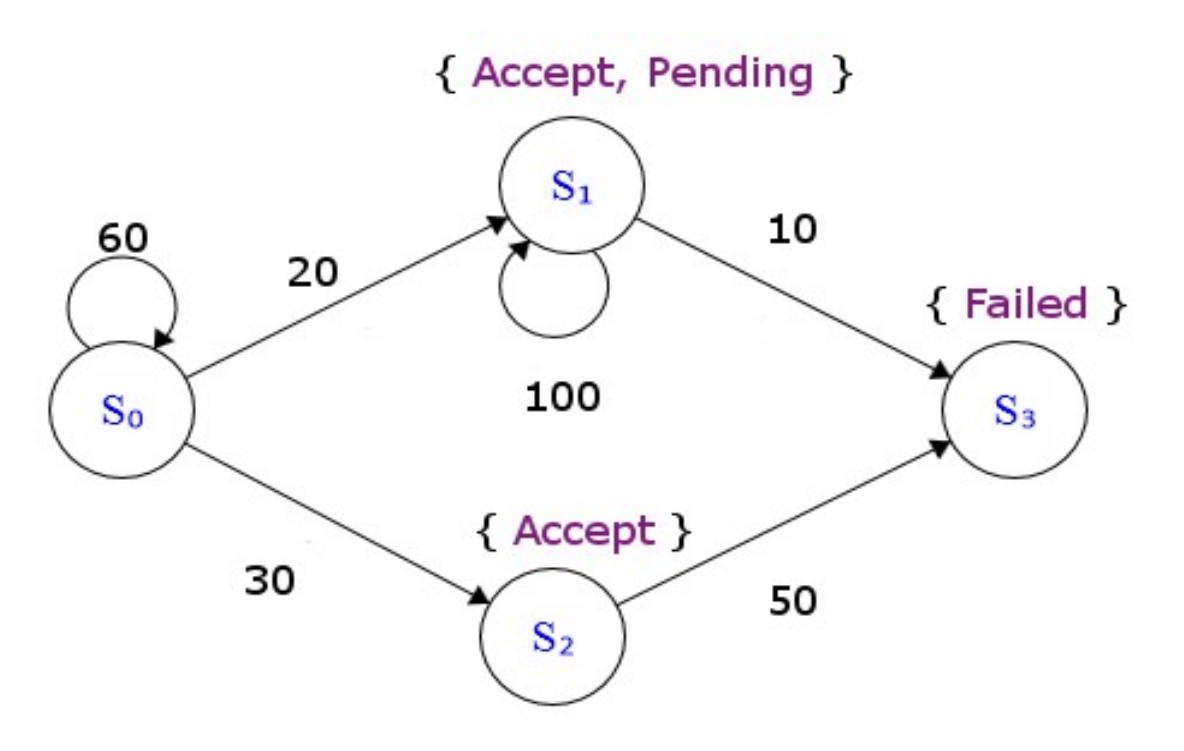

Example properties in CSL:

- $(P_{>0.3} (S_0 ∨$  **Pending**  $U^{[0, 0.2]}$  **Failed**)) → true
- $(P_{>0.8} (S_n \vee$  **Pending**  $U^{[0, 0.2]}$  **Failed**))  $\rightarrow$  false

13/33

- $(S_{\text{long}}(\text{Failed})) \rightarrow \text{true}$
- $(P_{\leq n,8}(F^{[0, 0.1]} \text{Failed})) \rightarrow \text{true}$

How do we know this? → *PRISM*

## Outline

- Introduction
- CTMC
- PRISM
- PRISM and CTMC
- Summary

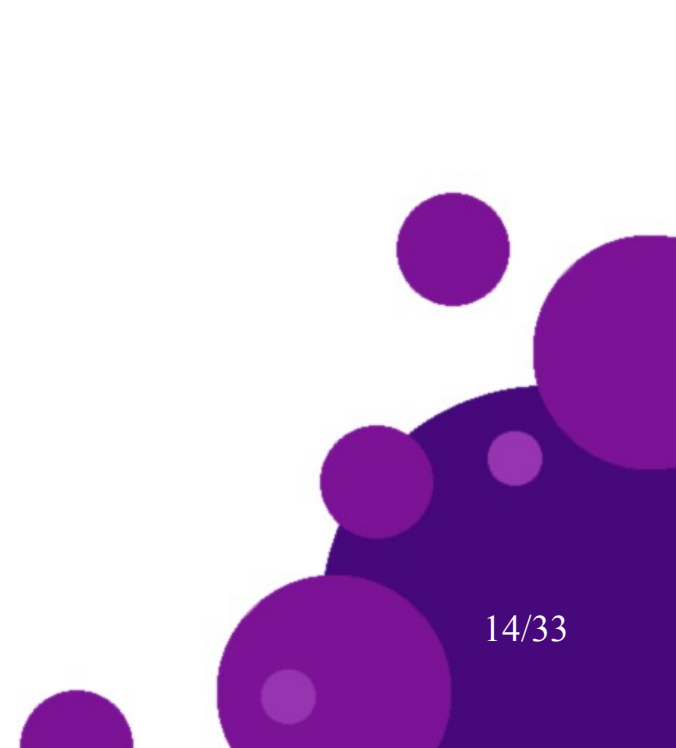

### PRISM

- **PRISM** is a free open-source probabilistic model checker released under GPL
- Current version is 4.4
- Besides checking, it is also a tool to describe models and properties(with GUI)
- Additionally, it is capable of simulating models using a discrete-event simulation engine

### A Quick Introduction to Syntax

- Models are described using the **PRISM Language**
- There are several types of models:
	- Markov decision processes(**mdp**)
	- discrete-time Markov chains(**dtmc**)
	- continuous-time Markov chains(**ctmc**)

16/33

probabilistic timed automata(**pta**)

● Properties are defined in the **PRISM Property Specification Language**

### PRISM Language

- A model in PRISM consists of **modules**
- Each module has **variables** and **commands**
- Variables can have a standard data type, as seen in many other programming languages(**int**, **bool** and **double**) but may have to be **bounded**
- Commands are comprised of **guards** and **updates**
- A guard is a condition of the local variables when the update should be executed

17/33

• An update is a transition function

#### Example from the PRISM manual:

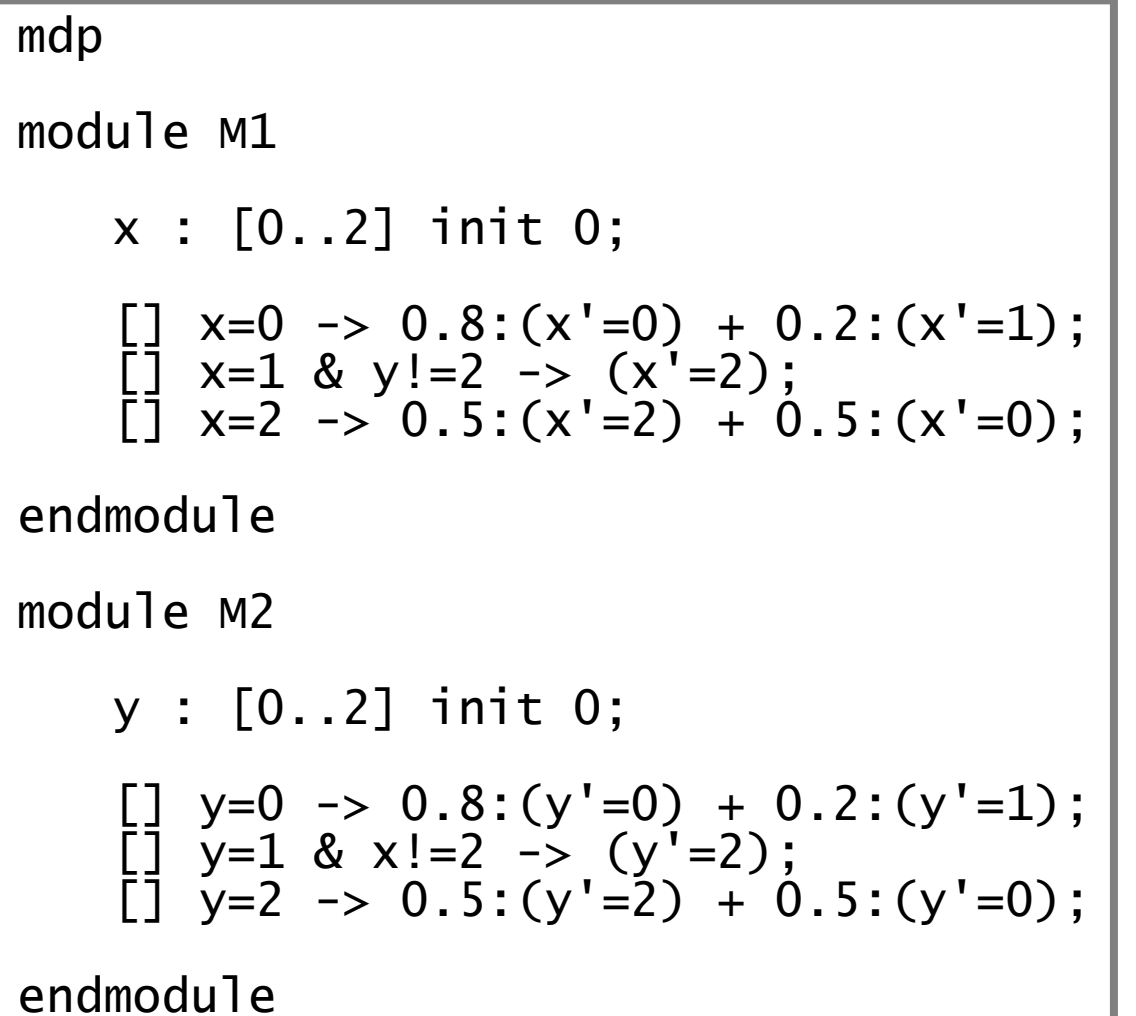

- ← Modules
- ← Variables

$$
\leftarrow \textbf{Commands}
$$

- Modules are executed in **parallel**
- The scheduling is depending on the model type:
	- mdp: non-deterministic
	- dtmc: probabilistic
	- ctmc: race condition
- **Race condition**:
	- The first transition to trigger determines the next state
	- Exponentially distributed 1–e<sup>-R(s,s')</sup>\*<sup>t</sup>
	- Consider two rates **R1=20** and **R2=30**. Distributions:

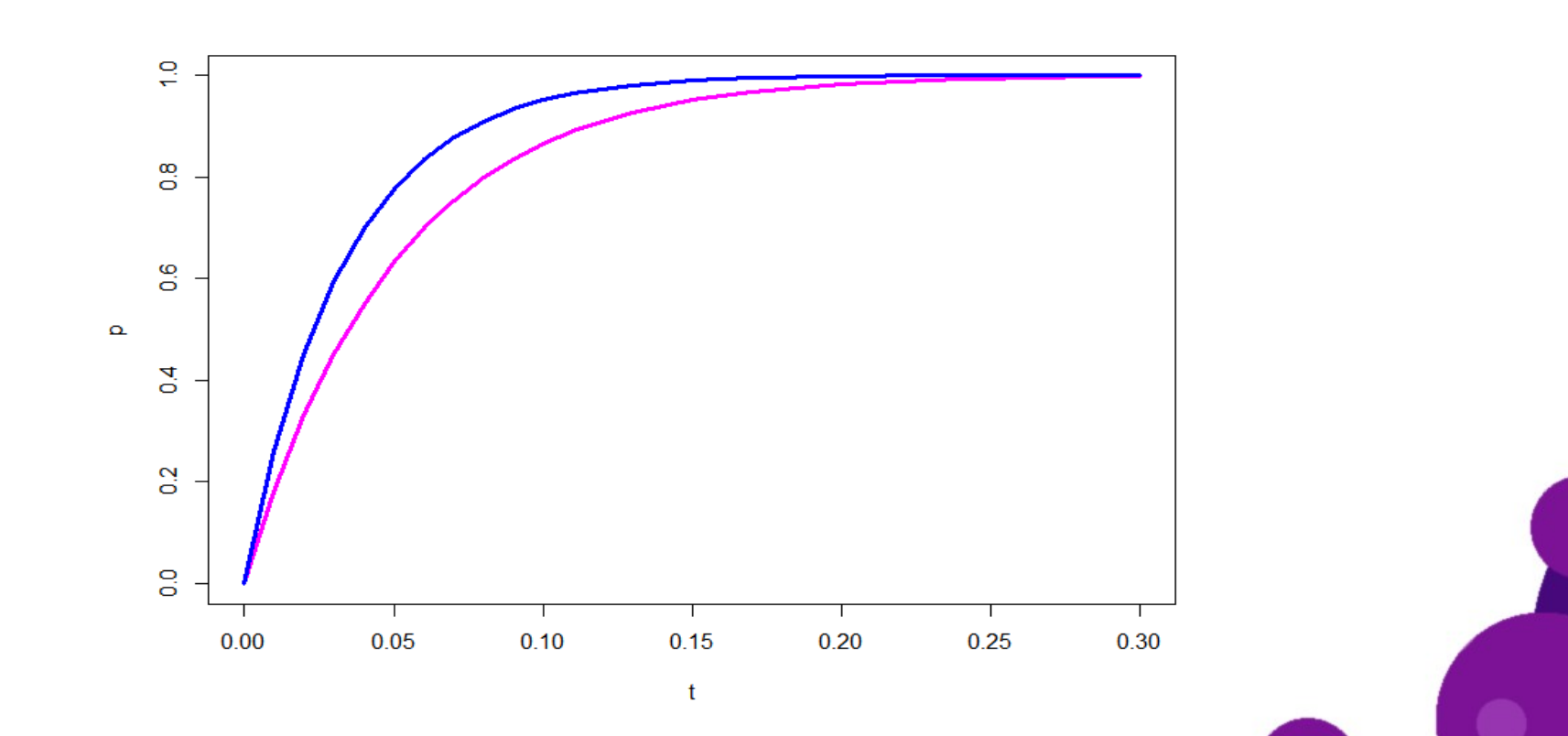

### Rewards

- **Rewards** are a way to get additional information about the model
- An example would be "the average path time" of the model:

```
rewards "steps"
   true : 1;
endrewards
```
- Here we assign a reward of 1 to each state where the condition holds. In this case every state
- We can later **accumulate** the rewards

## Labels

- Labels are a way of identifying a set of states by names instead of numbers or conditions
- **Pending**, **Accept**, **Failed** from our ctmc are examples for such labels

21/33

• We could define them in the following way:

```
label "accept" = s=1 | s=2;label "pending" = s=2;
label "failed" = s=3;
```
### PRISM Property Specification Language

- Combines the syntax of several logics(CTL, LTL, PCTL, CSL, etc.)
- Furthermore, it is possible to define properties about **rewards**
- The syntax is generally very similar to the definitions we already saw. E.g.:

P<0.1[G[0,10] !"failed"]

● We can also let PRISM calculate actual **probabilities** instead of boolean value. E.g.: P=?[G[0,10] !"failed"]

22/33

• In a sentence: What is the probability that the program does not fail the first ten seconds?

### Verification and Simulation

- We can calculate the truth value or probabilities of our models either through **verification** or **simulation**
- Both methods will be covered in more detail in the next presentation
- Verification is using one of four computation engines:
	- **Sparse**(small models)
	- **Explicit**(even smaller models)
	- **MTBDD**(often used in MDP)
	- **Hybrid**(combination of explicit and symbolic)
- Simulation is using PRISM's discrete-event simulation engine

## Outline

- Introduction
- CTMC
- PRISM
- PRISM and CTMC
- Summary

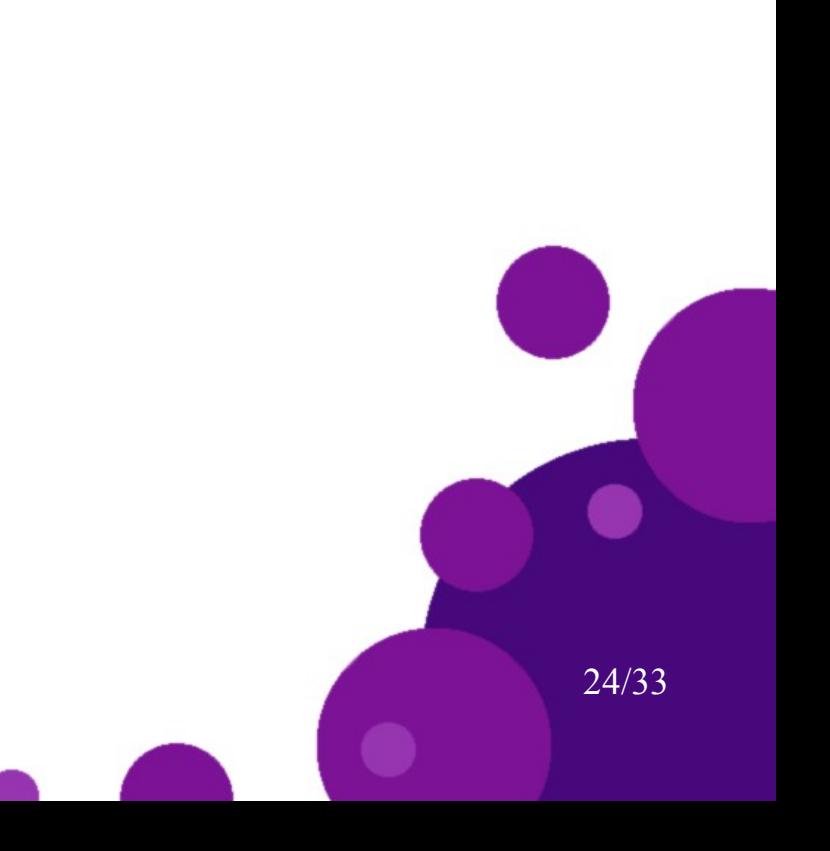

# Running Example

• Remember our example from before?

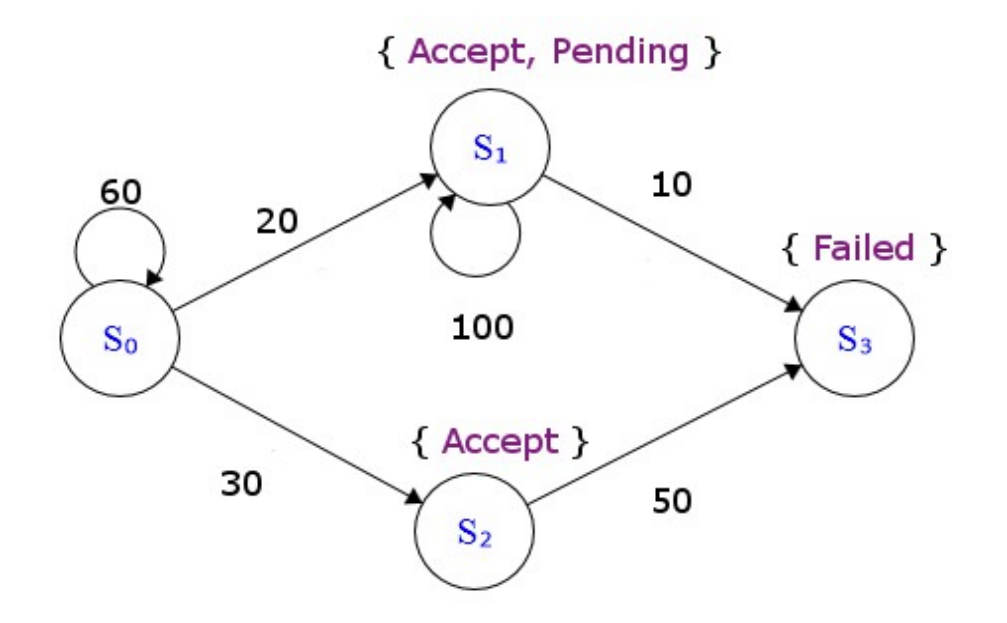

• We will now write a model in PRISM and query our previous properties + the average path length

Example in PRISM:

ctmc module running\_example s : [0..3] init 0;  $[$ ] s=0 -> 60:(s'=0) + 20:(s'=1) + 30:(s'=2);  $[$ ] s=1 -> 100:(s'=1) + 10:(s'=3);  $\overline{2}$  s=2 -> 50: (s'=3); endmodule rewards "steps" true : 1; endrewards  $label "accept" = s=1 | s=2;$ label "pending" = s=2;  $label'$  "failed" =  $s=3$ ;

#### Properties:

- (P>0.3( **S0** ∨ *Pending* U[0, 0.2] *Failed*))
- (P>0.8( **S0** ∨ *Pending* U[0, 0.2] *Failed*))
- $\bullet$  (S<sub>>0.99</sub>(**Failed**))
- $(P_{\leq 0.8}(F^{[0, 0.1]} \text{Failed}))$

Properties in PRISM Property Specification Language:

- $P > 0.3$  [s=0 | "pending" U [0, 0.2] "failed"]
- $\cdot$  P>0.8[s=0 | "pending" U[0, 0.2] "failed"]
- S>0.99 ["failed"]
- $\cdot$  P<0.8[F[0, 0.1] "failed"]

Average path time:

•  $R = ?[F$  "failed"]

# Working with properties

- Sample paths can be created in the simulator
- A path can be chosen automatically or be created manually

- Properties are created using the Property Editor
- They can be either verified by calculation or simulation
- Changing the property **epsilon** in the properties, the precision of the simulation can be changed
- Changing the number of samples, precision can be increased

## Circadian Clock Example

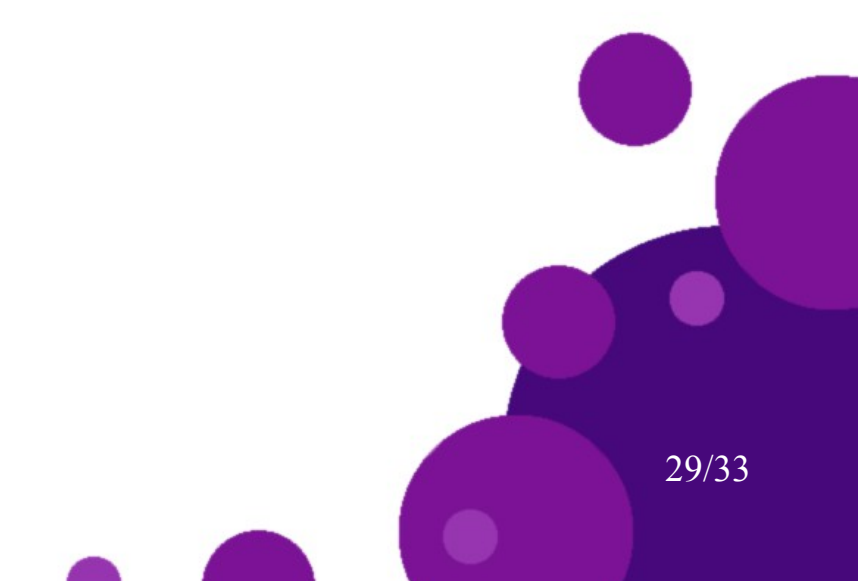

## Outline

- Introduction
- CTMC
- PRISM
- PRISM and CTMC
- Summary

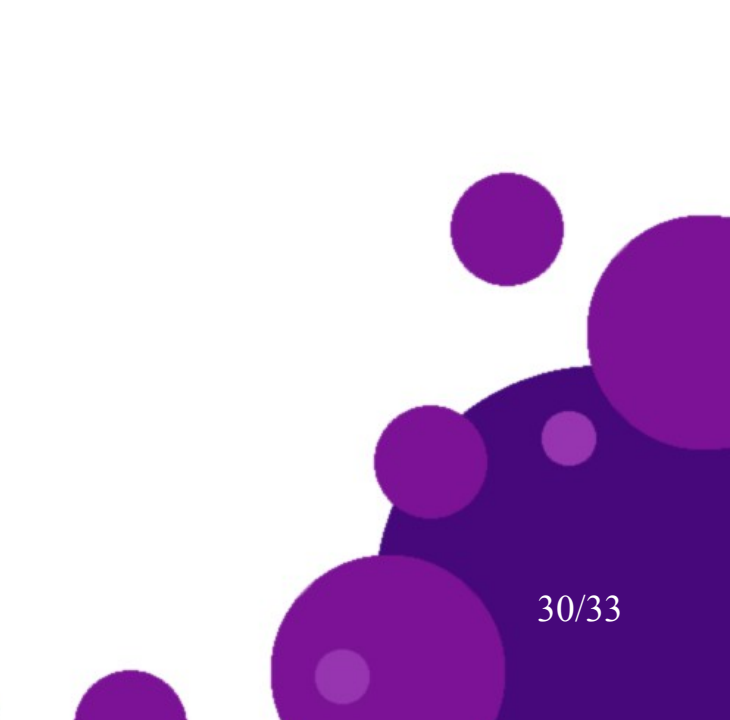

### **Summary**

- Stochastic Model Checking is used to analyse models with probabilistic behaviour
- Continuous-time Markov chains are models with probabilistic behaviour

- PRISM provides a language to describe CTMC
- We can simulate our model and create traces/paths
- We can also query a CTMC with the PRISM Property Specification Language, similar to CSL

## References

- Kwiatkowska, M., Norman, G., & Parker, D. (2007, May). Stochastic model checking. In SFM (Vol. 7, pp. 220-270).
- Kwiatkowska, M., Norman, G., & Parker, D. (2010, September). Advances and challenges of probabilistic model checking. In Communication, Control, and Computing (Allerton), 2010 48th Annual Allerton Conference on (pp. 1691-1698). IEEE.
- Barkai, N., & Leibler, S. (2000). Biological rhythms: Circadian clocks limited by noise. Nature, 403(6767), 267-268.

32/33

● http://www.prismmodelchecker.org/manual/

### Questions?

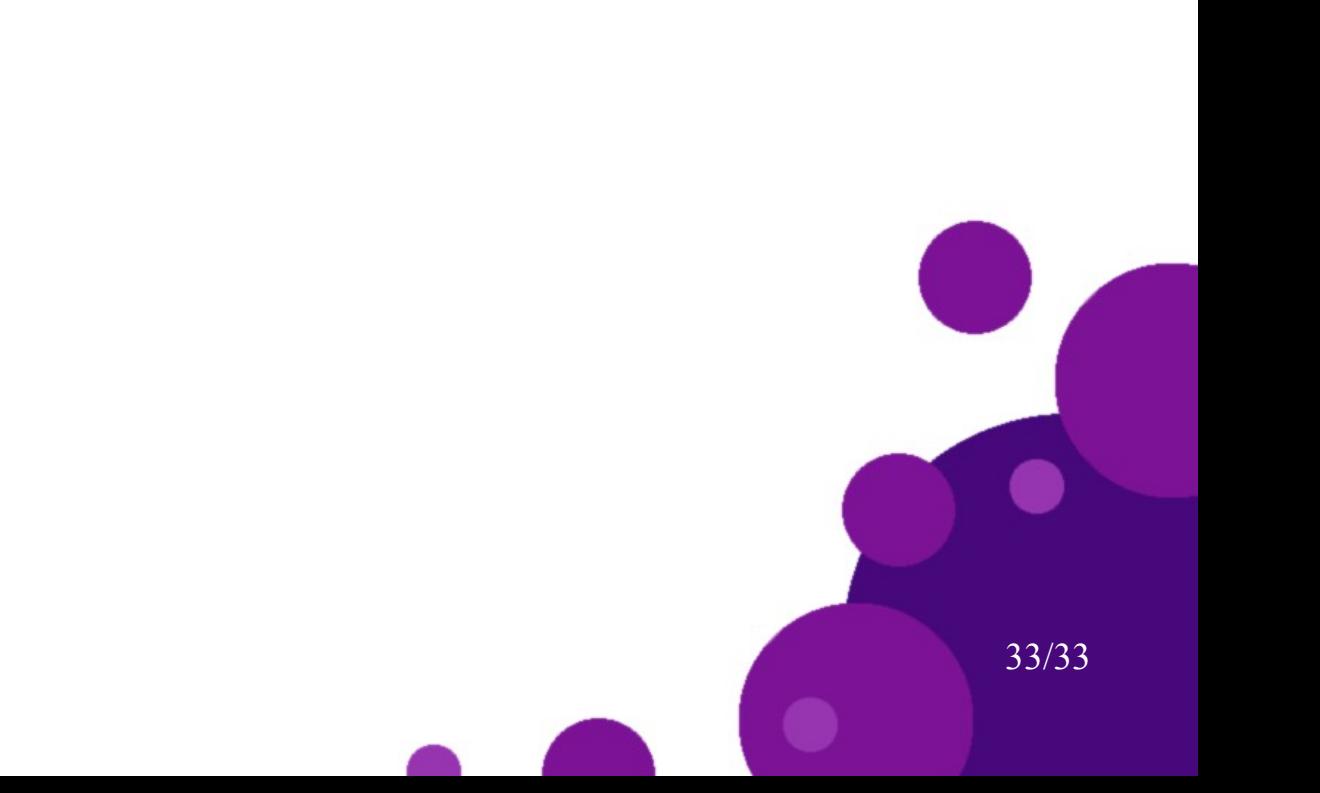